## **FAQs – Preguntes freqüents – Llicències**

En aquesta pàgina podeu consultar un recull de les preguntes més freqüents (FAQs) sobre les llicències dels programes i bases de dades de l'ITeC.

Si no trobeu resposta al vostre dubte, [podeu contactar directament amb el Servei de suport.](https://itec.cat/suport/contactar/)

 Per trobar ràpidament termes de cerca en aquesta pàgina, premeu *Ctrl + F* o *⌘ + F* (Mac) i feu servir la barra de cerca.

## **Llicències per usuari / subscripció**

l Aquests articles s'apliquen a: *TCQ 6.0* i versions posteriors *TCQi BEDEC* edicions en línia

- [Sistema de llicències de TCQ des de la versió 6.0](http://wiki.itec.cat/doku.php?id=ca:faqs-preguntas-frecuentes:sistema-licencias-tcq-desde-version-6-0)
- [És necessari tenir Internet per utilitzar una llicència per usuari amb TCQ 6.0?](http://wiki.itec.cat/doku.php?id=ca:faqs-preguntas-frecuentes:es-necesario-tener-internet-para-usar-licencia-usuario)
- [Per què no apareixen tots els productes assignats](http://wiki.itec.cat/doku.php?id=ca:faqs-preguntas-frecuentes:por-que-no-aparecen-todos-productos-asignados)
- [Diverses persones de la mateixa empresa poden utilitzar el mateix usuari?](http://wiki.itec.cat/doku.php?id=ca:faqs-preguntas-frecuentes:varias-personas-misma-empresa-mismo-usuario)
- [Qué fer si s'oblida la contrasenya d'accés a la web de l'ITeC](http://wiki.itec.cat/doku.php?id=ca:faqs-preguntas-frecuentes:que-hacer-si-olvida-contrasena-acceso-web-itec)
- [Com obtenir els arxius de registre de llicències de TCQ des de la versió 6.0](http://wiki.itec.cat/doku.php?id=ca:faqs-preguntas-frecuentes:como-obtener-archivos-registro-licencias-tcq-desde-version-6-0)

## **Llicències per clau d'accés i motxilla**

 Aquests articles s'apliquen a: *TCQ 5.8* i versions anteriors *DicPla 4.3* i versions anteriors *BEDEC 2018* i edicions instal·lables anteriors

- [Com actualitzar les motxilles manualment des de la pàgina web de l'ITeC](http://wiki.itec.cat/doku.php?id=ca:faqs-preguntas-frecuentes:como-actualizar-mochilas-manualmente-pagina-web-itec)
- [Com configurar correctament les llicències per Internet](http://wiki.itec.cat/doku.php?id=ca:faqs-preguntas-frecuentes:configurar-correctamente-licencias-internet)
- [Configuració alternativa per a l'assignació de servidor de llicències](http://wiki.itec.cat/doku.php?id=ca:faqs-preguntas-frecuentes:configuracion-alternativa-asignacion-servidor-licencias)
- [Com recuperar la clau d'accés de les llicències contractades](http://wiki.itec.cat/doku.php?id=ca:faqs-preguntas-frecuentes:como-recuperar-clave-acceso-licencias-contratadas)
- [Com actualitzar les motxilles \[PDF\]](https://docs1.itec.cat/c/Actualitzar%20motxilla.pdf)
- [Com assignar el servidor de llicències a mòduls \[PDF\]](https://docs.itec.cat/c/Assignar%20servidor.pdf)

## **Altres preguntes freqüents**

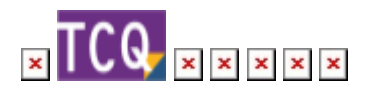

From: <http://wiki.itec.cat/> - **Wiki**

Permanent link: **<http://wiki.itec.cat/doku.php?id=ca:faqs-preguntas-frecuentes:faqs-licencias>**

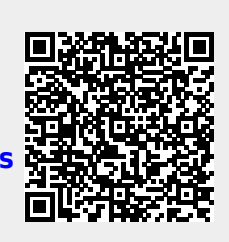

Last update: **2024/01/22 12:51**